## Операторы

## Операторы

**Оператор (statement)** - установленное синтаксисом языка базовое действие в программе.

В C++ любое выражение, которое заканчивается символом *точка с запятой, является оператором.* 

Оператор присваивания: Идентификатор = Выражение ;

int a =  $10$ ; int  $b = 20$ ;  $a = b$ ; int  $c = a \times 2 + b$ ;

Составной оператор (блок) состоит из двух или большего числа операторов любого типа, заключенных в фигурные скобки.

```
{
   int d = 10;
  c += d 83;}
```
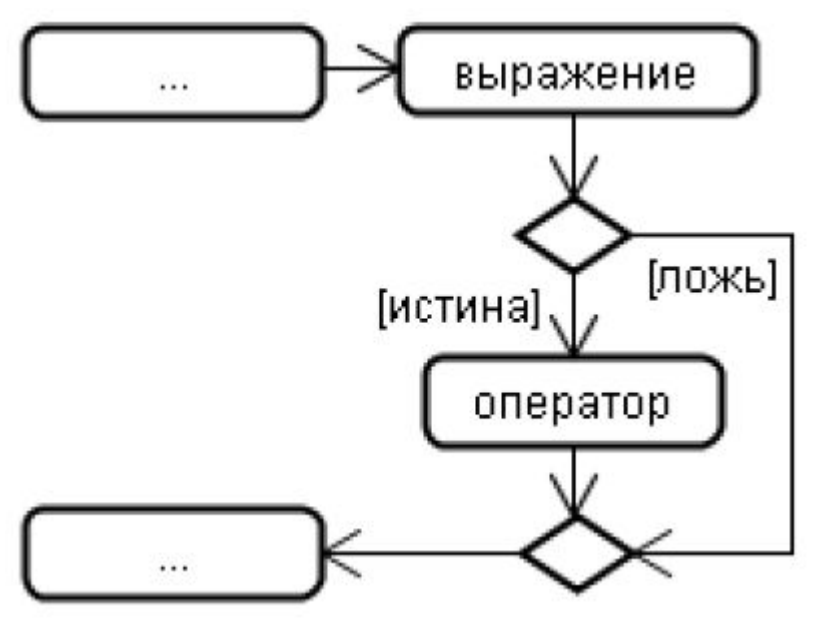

**if (выражение) оператор** 

if (  $a == x$ ) temp = a ; if ( ! с ) {  $temp = x$ ;  $x = y$  ;  $y = temp$ ; }

```
int a, b, c;cin >> a ; cin >> b ; // a = 2, b = 3
if (a < b)cout \lt\lt "a is less than b\n" ;
if (a == b)cout \lt\lt "you won't see this \n" ;
c = a - b; // c = 1if (c >= 0)cout \lt\lt' "c is non-negative \n" ;
if (c < 0)cout \lt\lt' "c is negative \n" ;
c = b - a; // c = 1if (c >= 0)cout \lt\lt' "c is non-negative\n";
if (c < 0)cout \lt\lt' "c is negative\n";
```
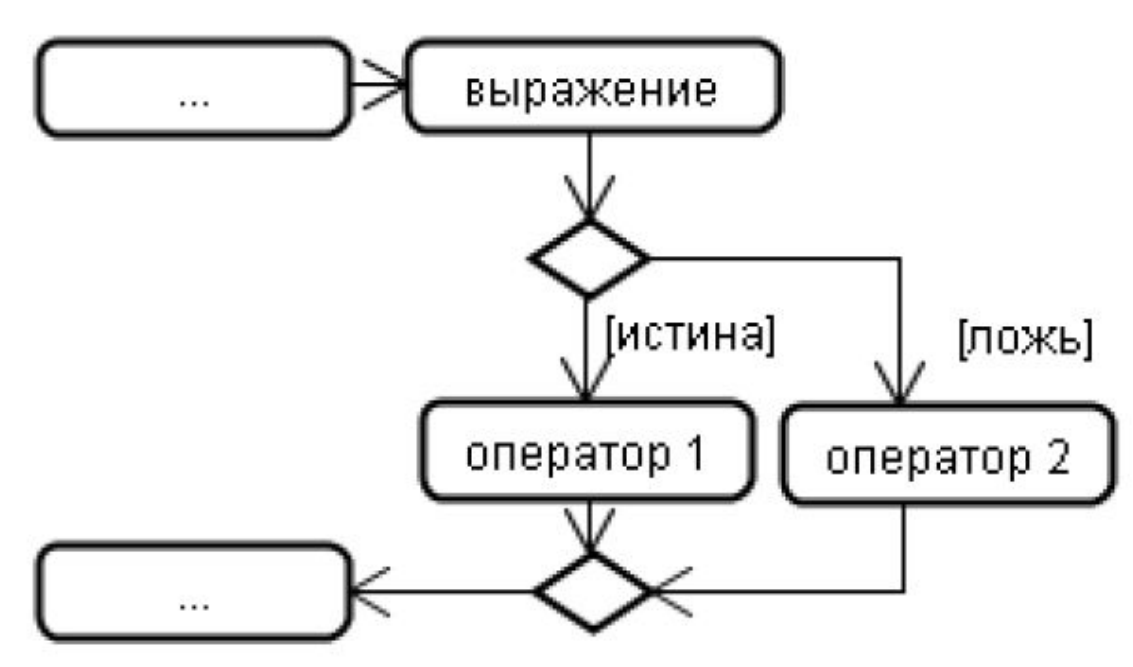

if (выражение)

оператор 1

else

оператор 2

if (  $a == x$  ) temp =  $a$ ; else temp =  $-a$ ; if ( ! k & & (x >= M & & x <= N )) {  $++k$  $x * = k$ ;  $\}$ else  $x \neq k$ ;

```
#include <iostream>
using namespace std;
int <math>main()</math>€
     int number;
     cout << "Enter an integer: ";
     \sin \gt\gt number;
     if ( number \ge 0)
     \{cout << "You entered a positive integer: " << number << endl;
     }
     else
     \left\{ \right.cout << "You entered a negative integer: " << number << endl;
     \mathcal{F}cout << "This line is always printed.";
     return 0;
```
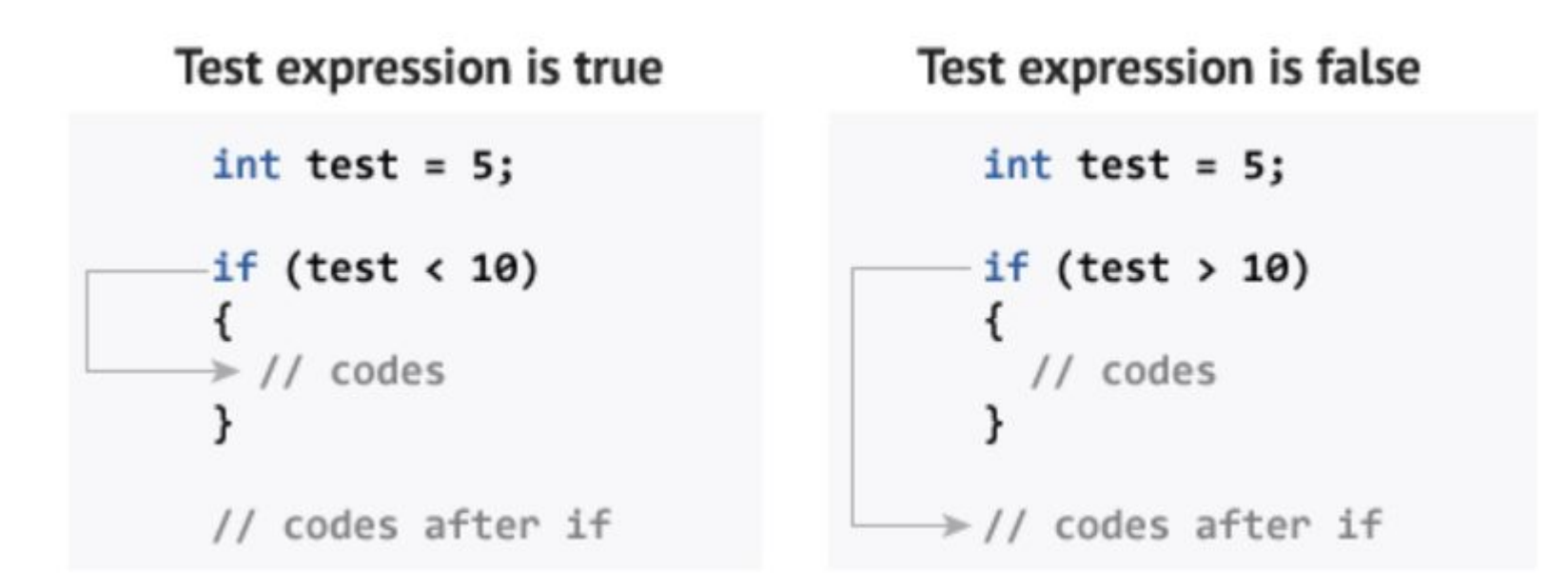

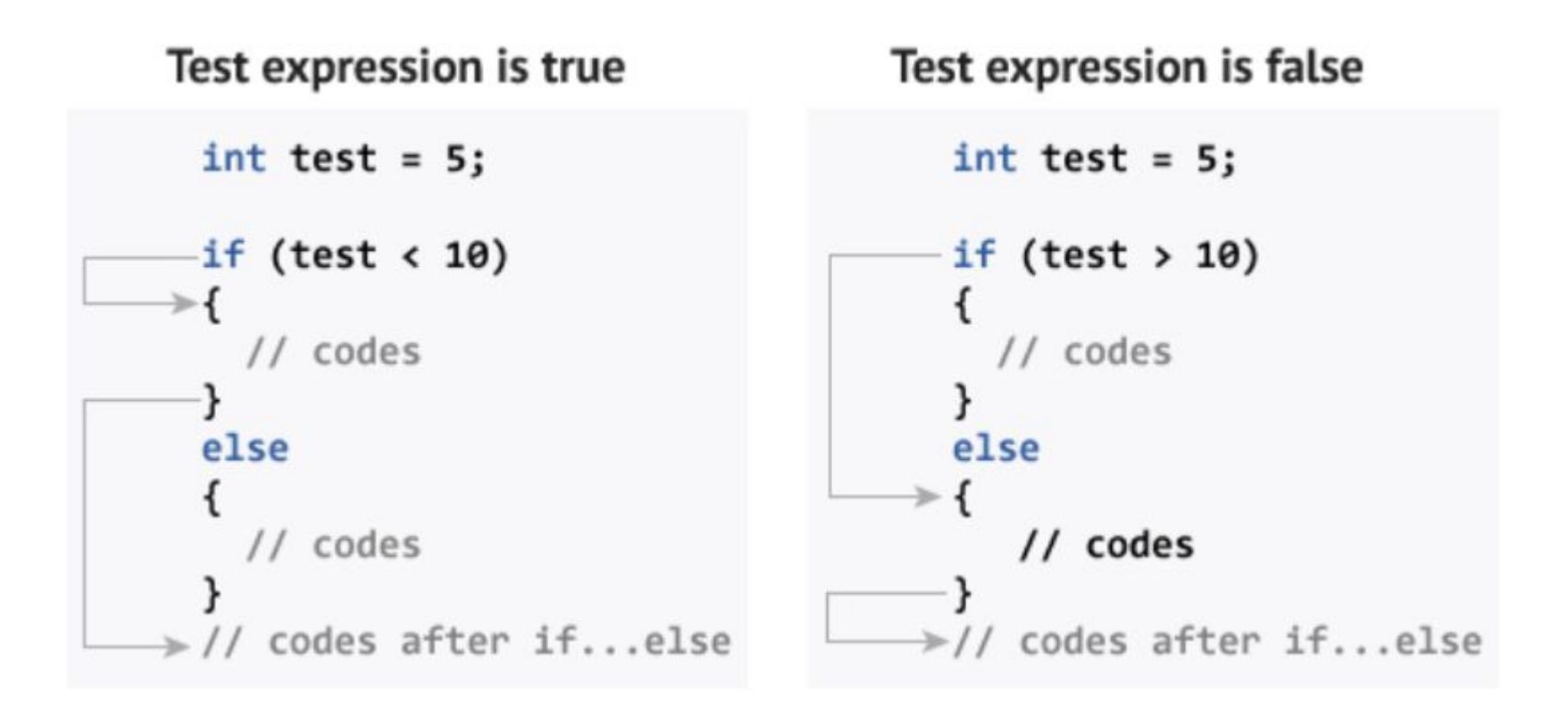

# выражение [ложь]] [истина] оператор.

## Цикл while

while (выражение) оператор

```
static const int N(10);
int x (1), sum (0);
```

```
while (x < N + 1)\{sum += x ;++x ;
\}
```
cout  $<<$  sum  $<<$  endl;

#### Цикл for

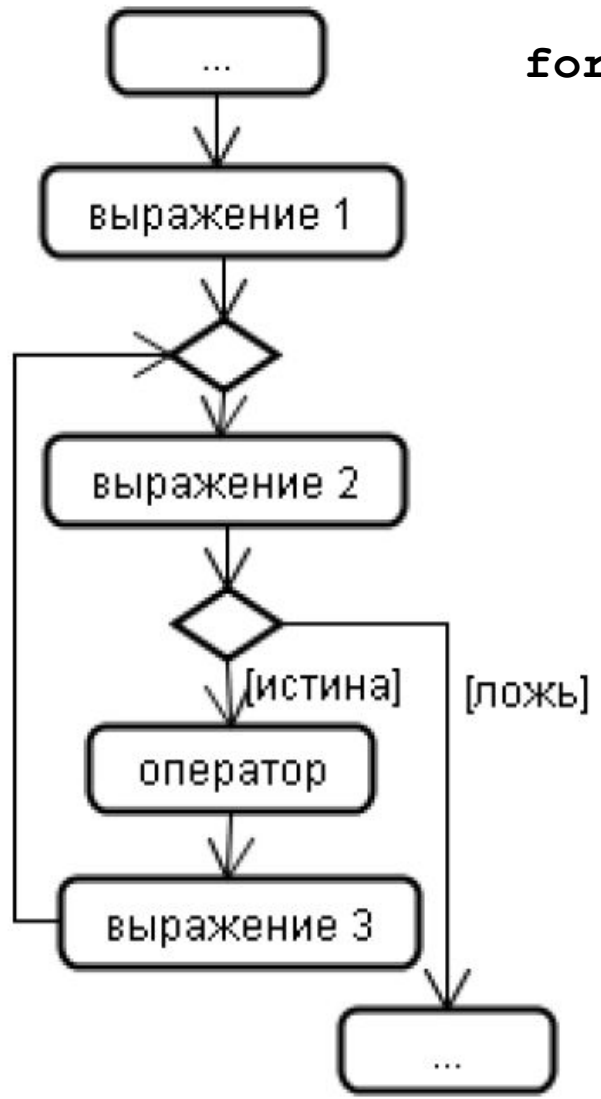

for (выражение  $1$  ; выражение  $2$  ; выражение 3) оператор

```
static const int N (10);
int sum ;
for ( int x ( 1 ), sum = 0 ; x < N +1; ++x)sum += x;
```
cout  $<<$  sum  $<<$  endl;

#### Цикл do-while

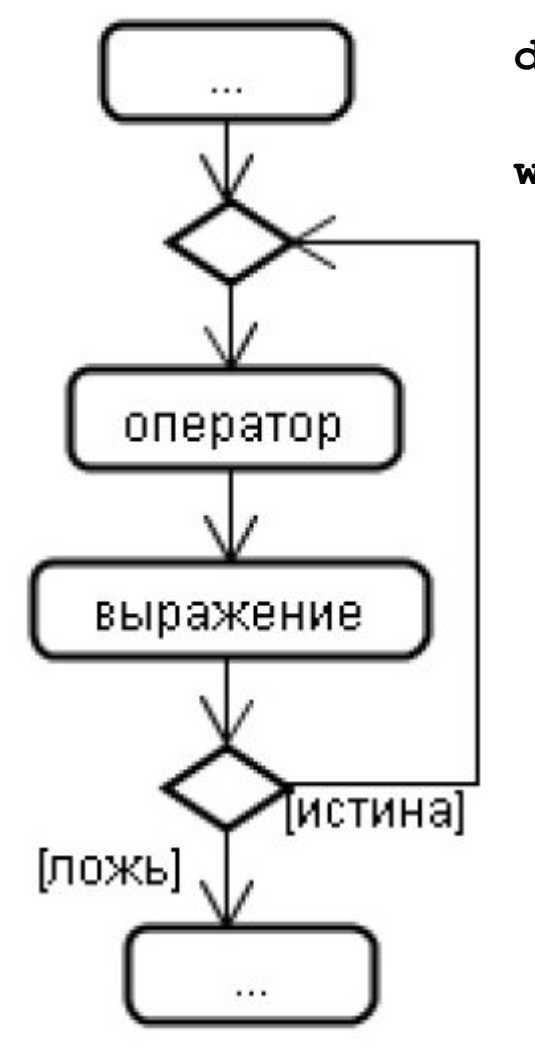

do

оператор while (выражение) ;

```
static const int N (10);
int x (1), sum (0);
do
\{sum += x ;++x ;
} while (x < N + 1);
```
cout  $<<$  sum  $<<$  endl;

if  $(x == 1)$ if  $(y == 1)$  cout << "x равно 1 и у равно 1"; else cout  $<<$ "x не равно  $1"$ ;

 $if (x==1)$ 

 $\{if (y==1) \text{ cout} << "x \text{ paBHO} 1 u y \text{ paBHO} 1";\}$ else cout  $<<$  "x He paBHO  $1"$ ;

```
#include <iostream>
using namespace std;
int <math>main()</math>\{int number, i = 1, factorial = 1;
     cout << "Enter a positive integer: ";
     \sin >> number;
     while ( i \le number) {
          factorial * = i; //factorial = factorial * i;
           +i;
     \mathcal{E}cout<<"Factorial of "<< number <<" = "<< factorial;
     return 0;\mathbf{\}}
```

```
#include <iostream>
using namespace std;
int <math>main()</math>\{int i, n, factorial = 1;
      cout << "Enter a positive integer: ";
      \sin \gg n;for (i = 1; i \le n; ++i) {
           factorial *= i; // factorial = factorial * i;
      \mathbf{I}\text{cout} \leftarrow "Factorial of "\leftarrow "\leftarrow" = "\leftarrow factorial;
      return 0;
}
```

```
#include <iostream>
using namespace std;
int <math>main()</math>\{float number, sum = 0.0;
      do \{cout<<"Enter a number: ";
            cin>>number;
            sum + = number;}
      while(number != 0.0);
      \text{cout} \ll \text{Total sum} = \text{"<sum};return 0;
\mathbf{\}
```
### Оператор continue

#### **continue ;**

Оператор направляет поток управления внутри цикла. Он заставляет прекратиться текущую итерацию цикла и немедленно начинает следующую. Оператор continue может использоваться **только внутри тела операторов while, for и do while.**

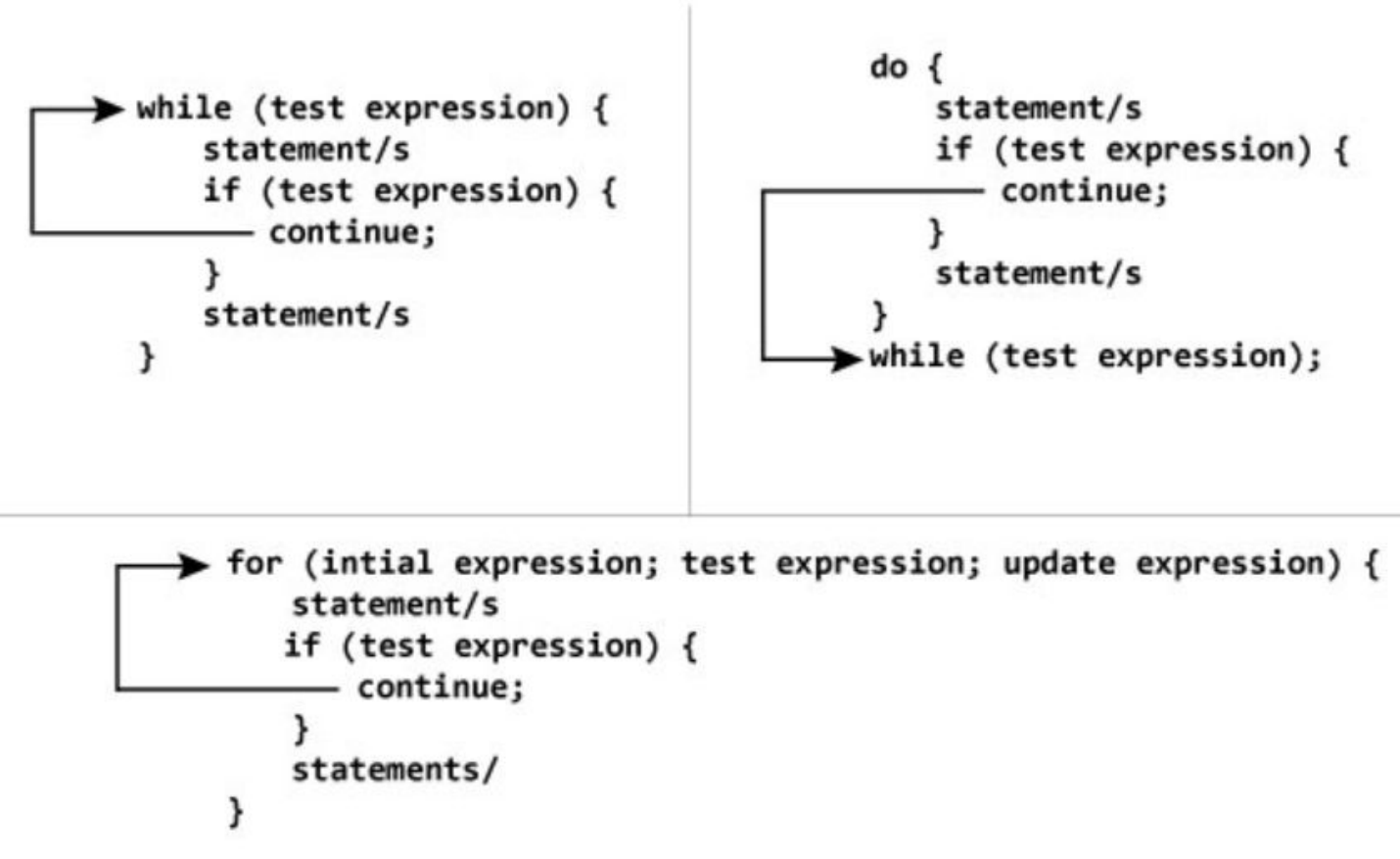

#### Оператор continue

```
int x, sum (0);
bool flag (true) ; 
while ( flag ) { 
   cout << "Enter x \rightarrow ";
    cin >> x ; 
    if ( x > 0 ) { 
      sum += x;
      continue ;
    } 
   flag = false ;
} 
cout << sum << endl ;
```
#### **Oneparop continue**

```
#include <iostream>
using namespace std;
int <math>main()</math>\{for (int i = 1; i <= 10; ++i)
     \{if ( i == 6 || i == 9)
            \{continue;
            }
           cout << i << "\t";
      }
     return 0;
\mathbf{R}
```
### Оператор break

#### **break ;**

Оператор вызывает немедленный выход из цикла оператора while, for или do while, а также из оператора-переключателя switch. Управление передается оператору, непосредственно следующему за заканчиваемым оператором цикла или переключателем. Типичное использование оператора break состоит в том, чтобы завершить выполнение цикла досрочно.

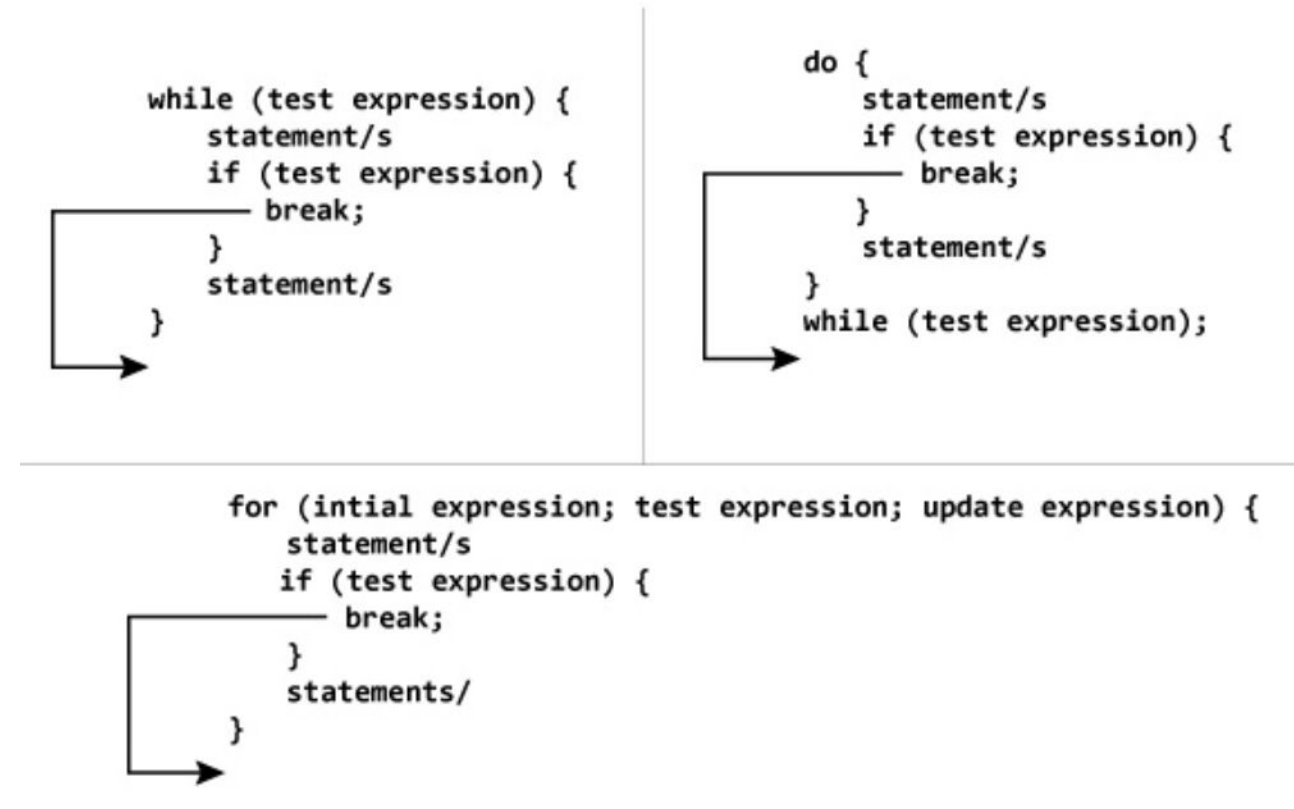

#### Оператор break

```
#include <iostream>
using namespace std;
int main() \{float number, sum = 0.0;
     // test expression is always true
     while (true)
     \{cout << "Enter a number: ";
           cin \gg number;if (number != 0.0)
           \{sum + = number;\mathcal{F}else
           \{// terminates the loop if number equals 0.0
                 break;
           \mathcal{F}}
     \text{cout} << "Sum = " << sum;
     return 0;
```
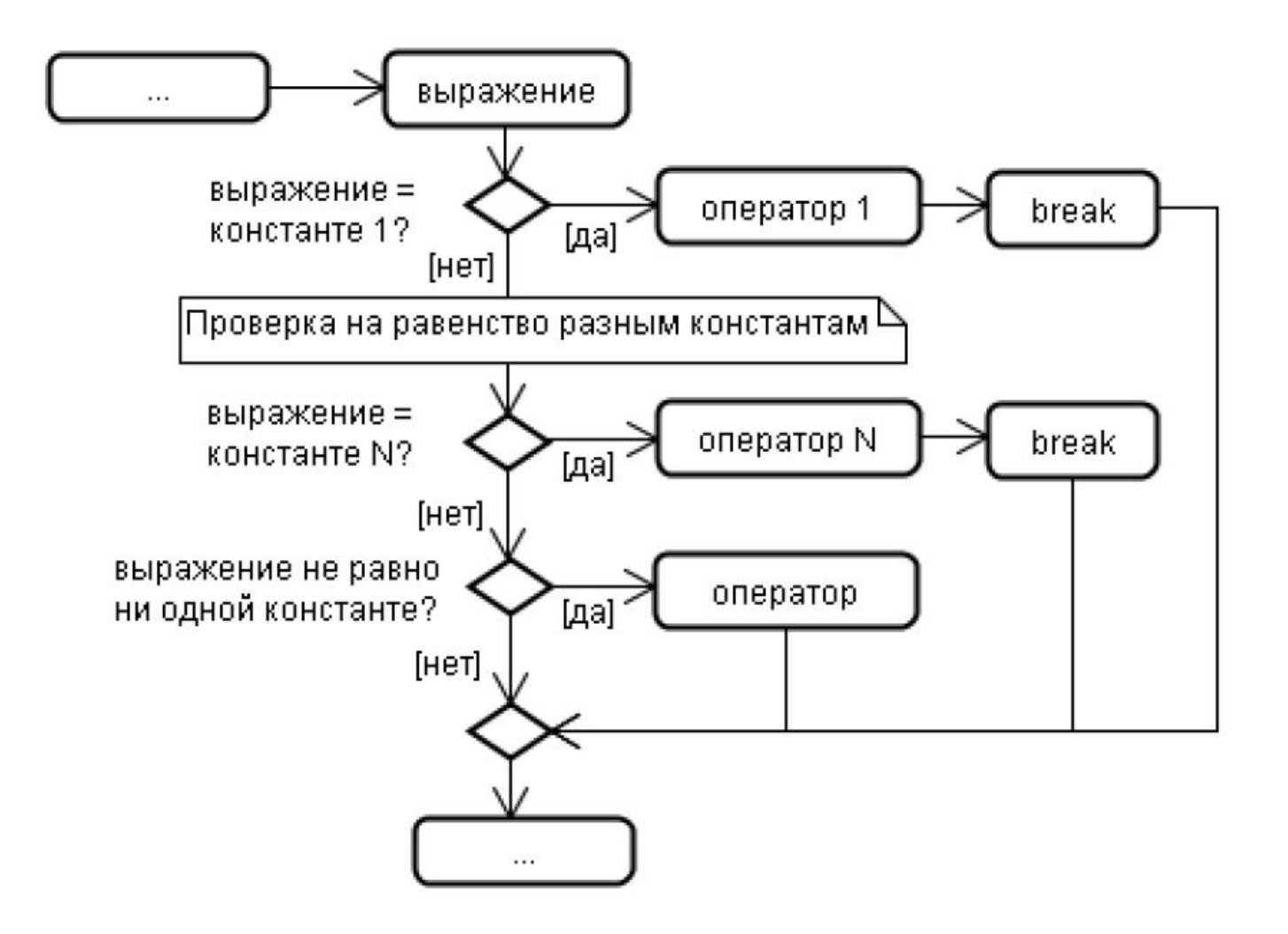

*}*

```
switch (выражение) 
{ 
  case константа 1 : 
    оператор 1 
  case константа 2 : 
    оператор 2 
  …
  case константа N : 
   оператор N
  default : 
    оператор
```
**}**

```
int x ; char choice ; 
cout << "Enter an integer -> " ; 
cin >> x ;
cout << "Enter 1...3 -> " ; 
cin >> choice ;
switch ( choice ) { 
    case '1' :
       cout << x << endl ;
      break ;
    case '2' :
       cout << x * x << endl ;
       break ; 
    case '3' : 
       cout << x * x * x << endl ;
       break ;
    default :
       cout << "Error of input\n" ;
```

```
char c (' ') ; int counterABC (0) ; int counterOTHERS (0) ; 
cout << "Enter symbols -> " ; 
while ( c != '.' ) { 
  cin >> c ; 
  switch ( c ) { 
    case 'A' : 
    case 'a' : 
    case 'B' : 
    case 'b' :
    case 'C' :
    case 'c' : 
       ++counterABC ; 
       break ; 
    case '.' : 
       break ; 
    default : 
       ++counterOTHERS ; 
   }
} 
cout << "ABC or abc = " << counterABC << endl ; 
cout << "Other symbols = " << counterOTHERS << endl ;
```

```
void task1() {
    // …
}
int main () {
 char choice = 0;
bool is Exit = false;
  do {
  cout \lt\lt "1. f(x)" \lt\lt endl;
  cout << "2. f(x1), f(x2)" <<endl;
   cout << "3. f(x+d)" << endl;
cout << "4. f(x)=0" << endl; default:
   cout << "5. Exit" << endl;
   cout << "Enter [1-5]: ";
   cin >> choice;
   switch (choice) {
    case '1':
      task1();
      break;
```

```
case '2':
      task2();
      break;
    case '3':
      task3();
      break;
   case '4':
      task4();
   break;
 case '5':
   isExit = true;
 break;
   cout << "Please 
    enter [1-5]" << endl;
    break;
   }
 }
  while (!isExit);
  return 0;
}
```
#### Тернарный оператор

#### выражение 1 ? выражение 2 : выражение 3 ;

 $k = ( j < 0 ) ? (-j ) : (j ) ;$  $max = (a > b)$  ? a : b ;

#### Оператор sizeof

#### **sizeof (выражение) ;**

```
cout << sizeof ( double ) << endl ; 
int j ; 
cout << sizeof ( j ) ;
```

```
double y (double a, double b, double c, double x) {
    return a * x * x + b * x + c;
}
double f (double a, double b, double c, double x, double M) {
   if (x > M) {
       x = M;
    }
   else if (x < -M) {
       x = -M;
    }
   return y(a, b, c, x);
}
int main() {
   double a, b, c, M;
   cout << "Enter a: ";
   cin >> a;
   // ...
   // ...
   return 0;
}
```

```
int choice = 0;
while (choice != 5) {
   cout << "1. Task 1" << endl;
   cout << "2. Task 2" << endl;
   cout << "3. Task 3" << endl;
   cout << "4. Task 4" << endl;
   cout << "5. Exit" << endl;
   cin >> choice;
```

```
// ...
```
**}**

```
switch (choice) {
   case 1:
       task1(a, b, c, M);
       break;
   case 2: 
       task2();
       break;
   // ...
   case 5:
       break;
   default:
       cout << "Enter once again" << endl;
}
void task1 (double a, double b, double c, double M) {
   cout << "Enter x: " << endl;
   double x;
   cin >> x;
   cout << "f(x)= " << f (a, b, c, x, M) << endl;
}
```
**// ...**